Virtual patients in Ophthalmology for undergraduate medical students E-Learning Development Grant 2010-2011 Lavnish Joshi, Amy-Lee Shirodkar, Simon Taylor, Sue Lightman

# Creating e-patients

- Definitions / Terms
	- Ellaway 2008
- Linear interactive scenarios
	- Content
		- "Pearls"
	- Feasibility
	- Development in moodle
	- Future improvements
- Non-linear (branching) scenario
	- Content
		- Choice of scenario- Number of differentials exist
	- Feasibility
		- Choice (interactivity) vs Development time
	- Features (round 2009)
	- Development in moodle
	- Future improvements
- Student evaluation
	- TILT 2012

# Introduction

- Virtual patient / e-patient
	- Computer simulation of real-life clinical scenarios for the purposes of training, educating and assessing healthcare professionals (Ellaway 2008)
- Role in developing
	- Clinical Knowledge / Skills / Attitudes
	- Clinical decision making

# Common VP designs

### (Ellaway 2008)

- 1. Linear-passive virtual patient
	- Role: Clinical Knowledge
	- Features: Presentation of patient symptoms, with subsequent pages giving information on the disease process
	- Problems: Little interactivity (no choices or feedback) for students
	- Currently used VP design on Moodle MBBS Ophthalmology Module @ UCL
- 2. Linear-Interactive
	- Role: Clinical Knowledge & Skills
	- Typically follows a standard history, examination, investigation, diagnosis, treatment (Hx/Ex/Ix/Dx/Rx) path
	- Features:
		- Interactive: Allows students to select available questions / tests / diagnoses
		- Feedback: based on choices made

## Common VP designs (Ellaway 2008)

- 3. Branching
	- Role: Clinical knowledge, skills and decisionmaking/reasoning
	- Features:
		- Based on a tree-like-structure of available pathways
		- Allow students to select an option at each stage in case and see consequences of decision (feedback- success/failure)
		- Open pathways (many end points) or Closed pathways (one end point)
	- Problems:
		- Time-intensive for developers- Many possible choices

# Aims and objectives

- 1. Develop novel content for Moodle MBBS ophthalmology course
	- Current content- useful for developing examination skills (eg examination videos)
	- However, clinical reasoning and decision-making skills also need to be developed
- 2. Through the use of virtual patient cases
	- Current VP designs on course are linear-passive in nature (lack interactivity)
	- Proposed designs: Linear-interactive and branching VPs

Linear interactive VP scenarios

- Common eye cases that will be seen after graduating (in general practice or A&E)
	- Not Esoteric
	- Red eye and visual disturbance scenarios
- Introductory case summary
	- Main features on history and examination
	- Interactive questions follow, including those relating to diagnosis & clinical knowledge
- VP case Content
	- Based on "pearls" and "pitfalls" in ophthalmology
	- Common mistakes in diagnosis highlighted
- Software used:
	- MS word to write-up scenarios
	- Uploaded to Moodle using "Lessons" format

### Linear interactive VP scenarios

## Scenarios written in Microsoft Word as questions

UCL Medical Student Ophthalmology PBLs (Questions) **Red Eye** 

#### Scenario 1- Iritis

A 30 year old lady with Ctohn's presents to her GP with a 3-day history of a red left eye, which is very sensitive to light. There is also pain when she is trying to read. She states that she had a similar episode 3 years ago which was treated with topical steroids by an ophthalmologist. On examination, her vision is 6/6 in each eye but there is ciliary injection in the left eye. Pupillary reflexes are normal.

- What is the most likely diagnosis?
- Why is it important to specifically ask about contact lens wear?
- Given her previous history of a similar episode, would you trial her on topical steroids before referring her to an ophthalmologist?
- Why is she experiencing pain when looking at light/ reading?
	- If this condition was more severe, what else would you expect to find on examination of:
		- Visual acuity?
		- o Pupillary reflexes?
		- Cornea?
		- Hypopyon?

#### Scenario 2 - Conjunctivitis

A 30 year old nursery school teacher presents with a 2 day history of bilateral, itchy and watery red eyes. She states that it started in the right eye then spread to the left. Her previous ophthalmic/medical history is unremarkable, although she is a contact lens wearer and has them on when you see her. On examination she has a slightly yellow discharge and bilateral red eyes, but no lymphadenopathy. Her vision is 6/6 in both eyes.

- a) What is the most likely diagnosis?
- b) The GP starts her on chloramphenicol drops. What advise must the GP give her about wearing contact lenses during the treatment period?
- c) The patient returns 3 weeks later. Her eyes are still red and gritty with a slightly yellow discharge. What else would you be concerned about?

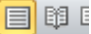

### Linear interactive VP scenarios

### • Question Pages in Moodle- Multiple Choice

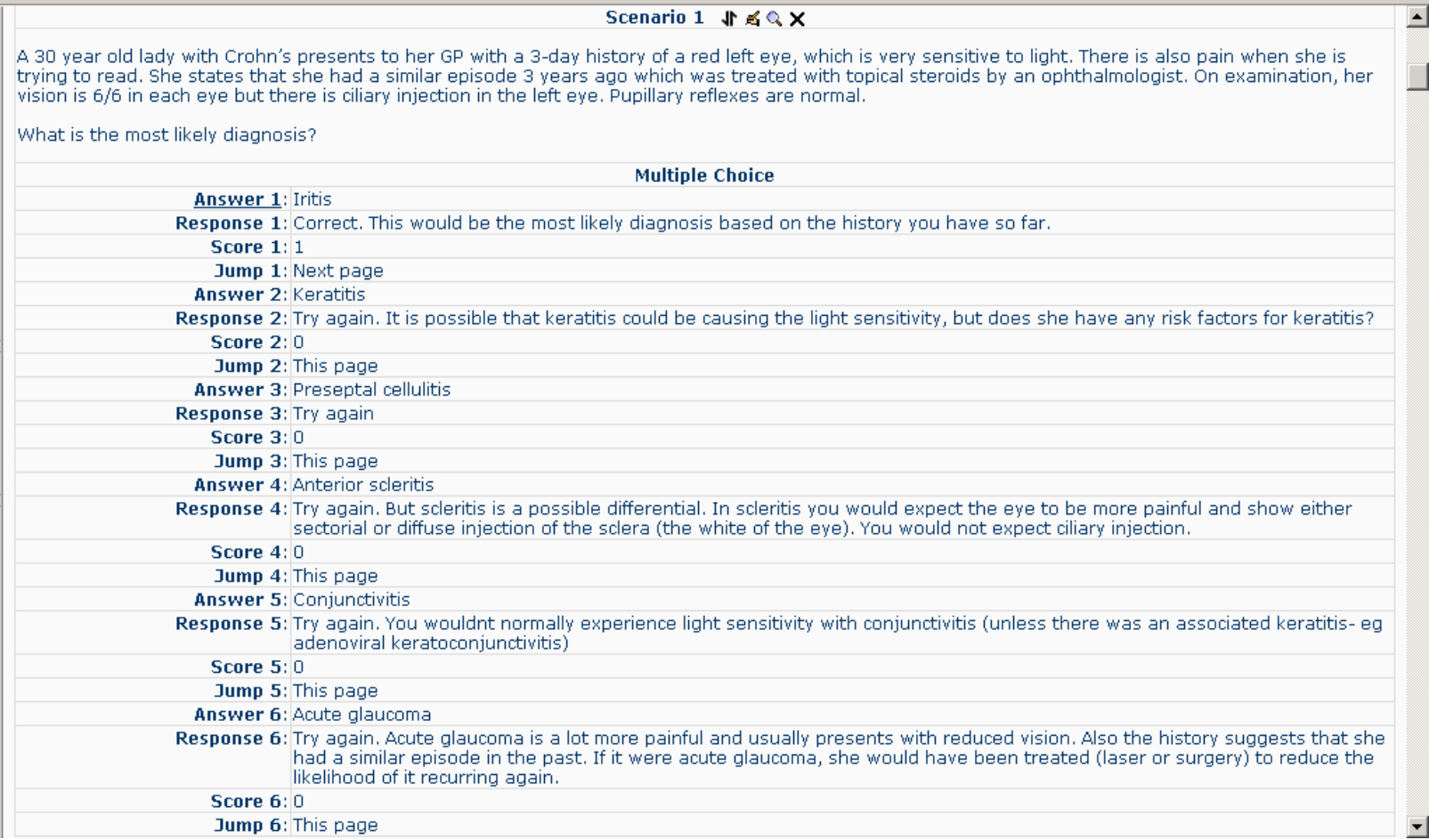

Linear interactive VP scenarios

• Question Pages in Moodle- Short Answers with wildcard expressions to detect correct variations in student answers

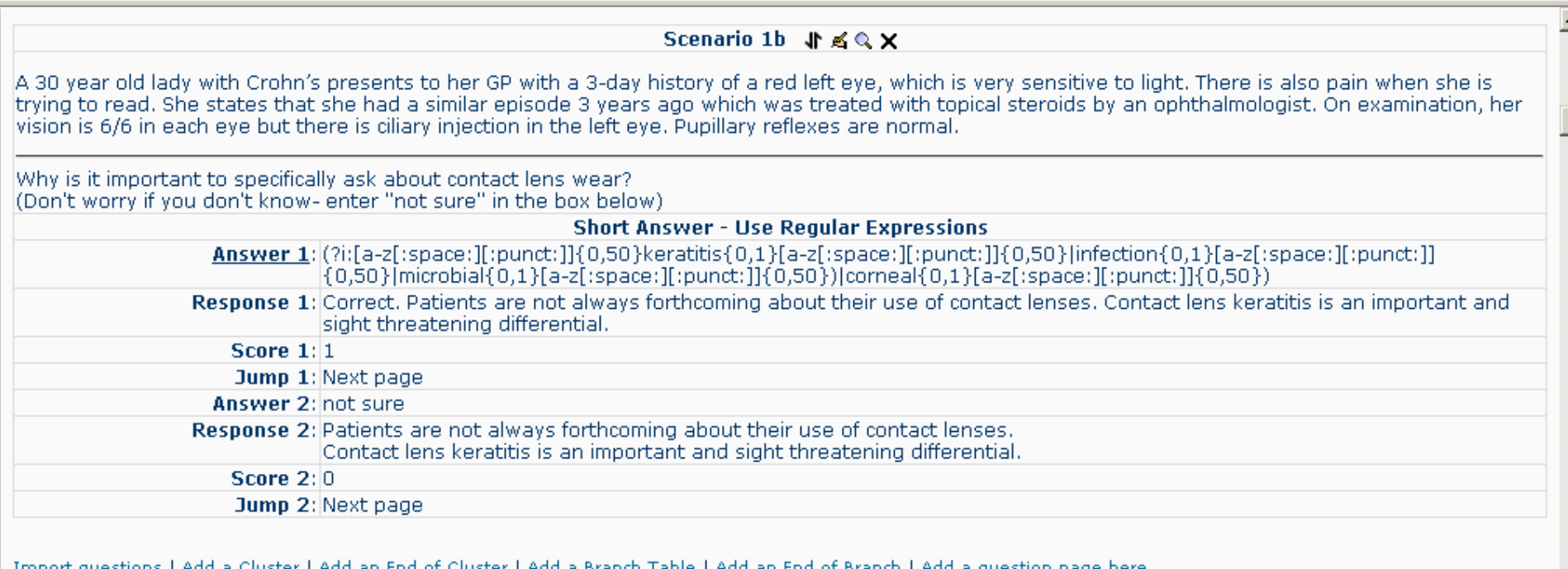

- Common eye case- "Red eye"
- Introductory case summary
	- BRIEF, student has to interact to gain more information
	- Options to take history, examine, Interactive questions follow, including those relating to diagnosis & clinical knowledge
- **Distractors** 
	- History & examination
		- These distractors would be challenging for students and would lead them towards an alternative diagnosis (unless they explored and correctly interpreted various aspects of the patient's scenario)
	- Time-pressure
		- "….you have 20 patients to see and your supervisor tells you to hurry up/ do a *focussed* consultation…"
- Software used:
	- $-$  VUE ( $\odot$  Tufts Academic Technology) to create a patient map of the branching case
	- Microsoft excel
	- Uploaded to Moodle using "Lessons" format

- Distractors- to make the case more challenging and allow a number of differential diagnosis to be considered by student
	- The examination images below 2 pathologies, but only one of these is actually causing the patient the current symptoms
	- At the end of the scenario, the student would be expected to make a diagnosis based on the depth of information they extract from the case (which would point them towards the likely diagnosis- ie just examining a patient may not be enough, a history is important)

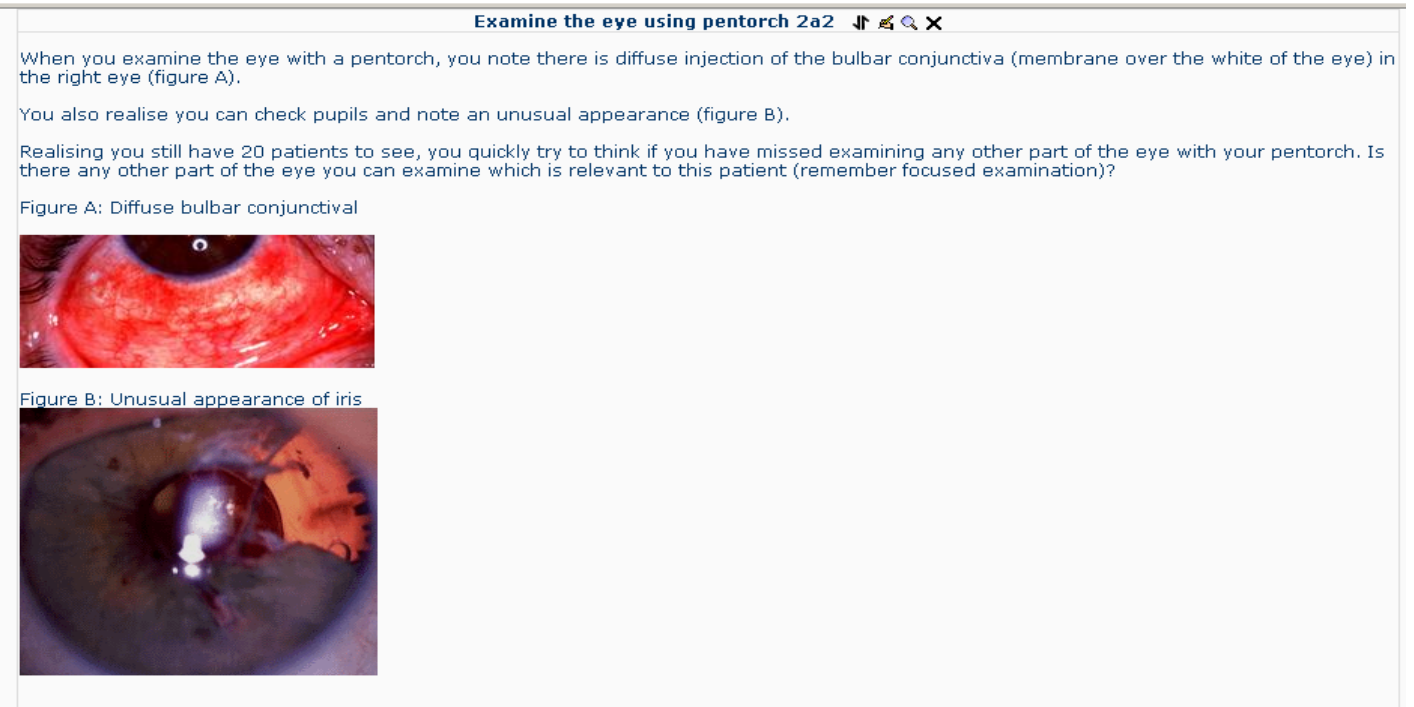

- 1. Map out the patient pathway using VUE
	- See figure- only a section of the pathway has been shown for illustrative purposes
- 2. Set key nodes (orange)
	- Essential stages that act as a gateway to next part of case (eg take a history/ exam / treat)
- 3. Create an ideal pathway
	- Create steps between nodes
		- Eg for the examination node have 4 options to examine (visual acuity, pentorch etc)
- 4. Put branching boxes between nodes
	- Representing various options within the case and choices connecting them

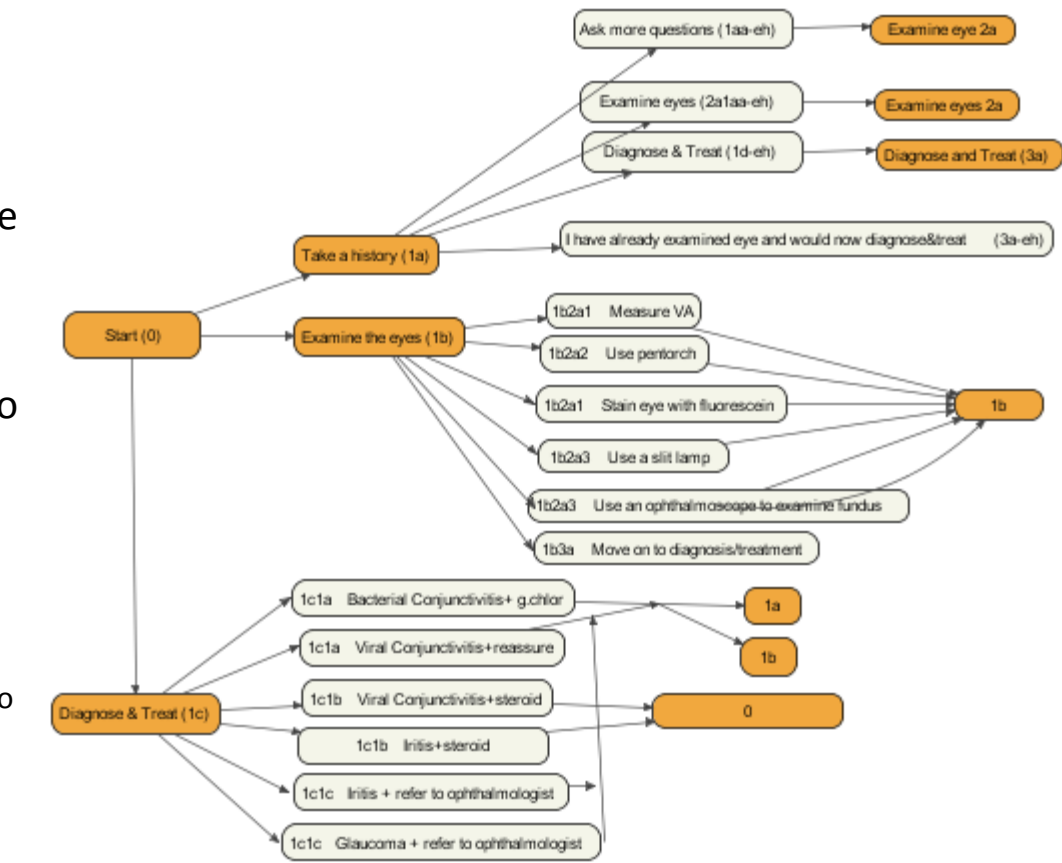

### Branching VP scenario

### 5. Name each box

- A numbering system is needed
- 0 starts the case
- The options for the next step are 1a, 1b, 1c etc..

### 6. Create a spreadsheet to define the VP

– Describes the text at each situation, the choices and names of situations that any particular choice will direct the user to

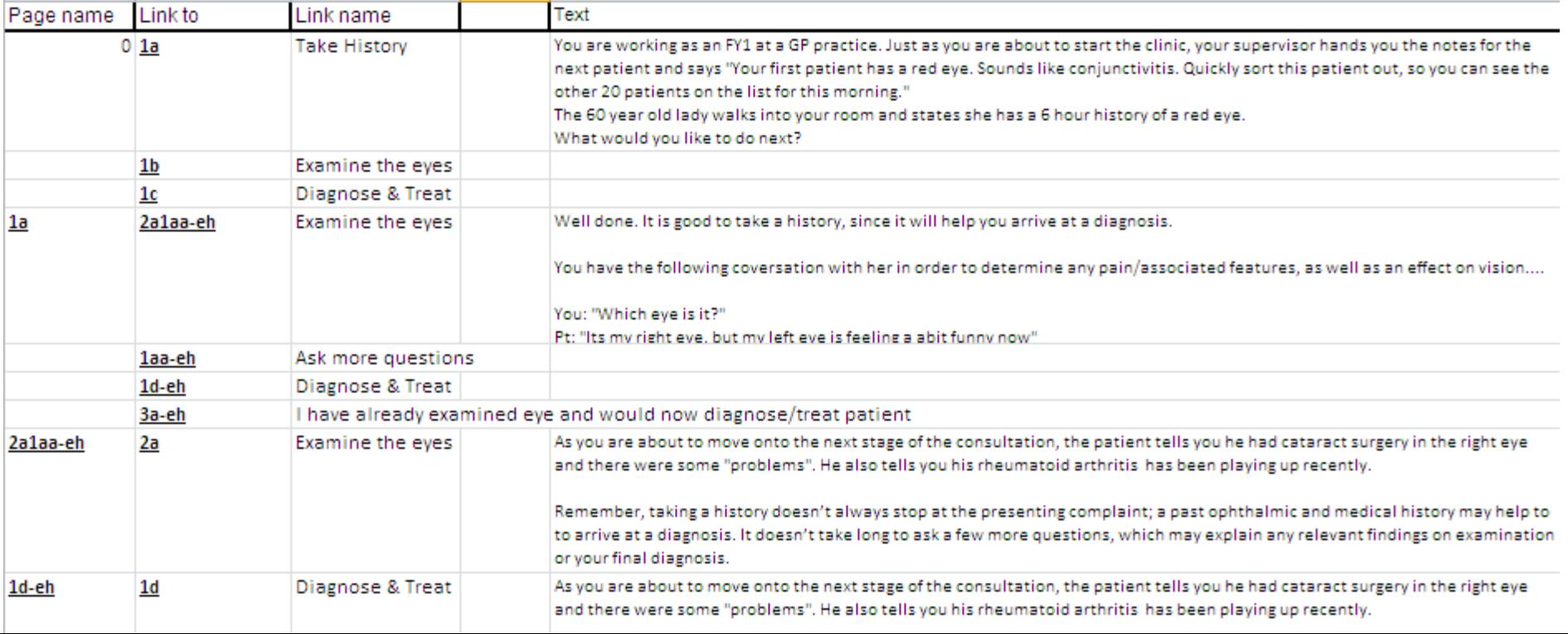

- 7. Inserting into user interface
	- Use Moodle lessons "Add branch table" feature. No need to add question pages.

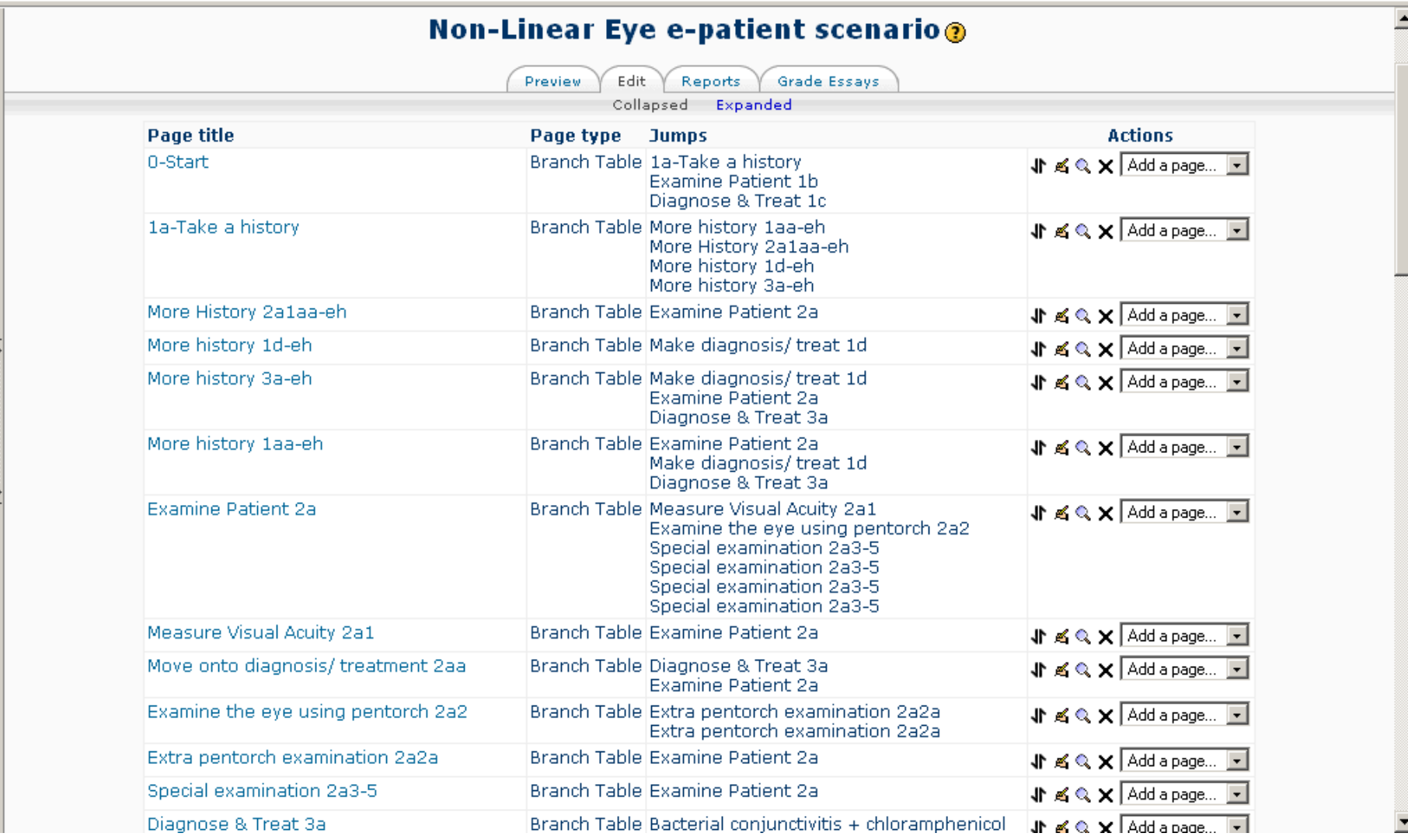

### Branching VP scenario

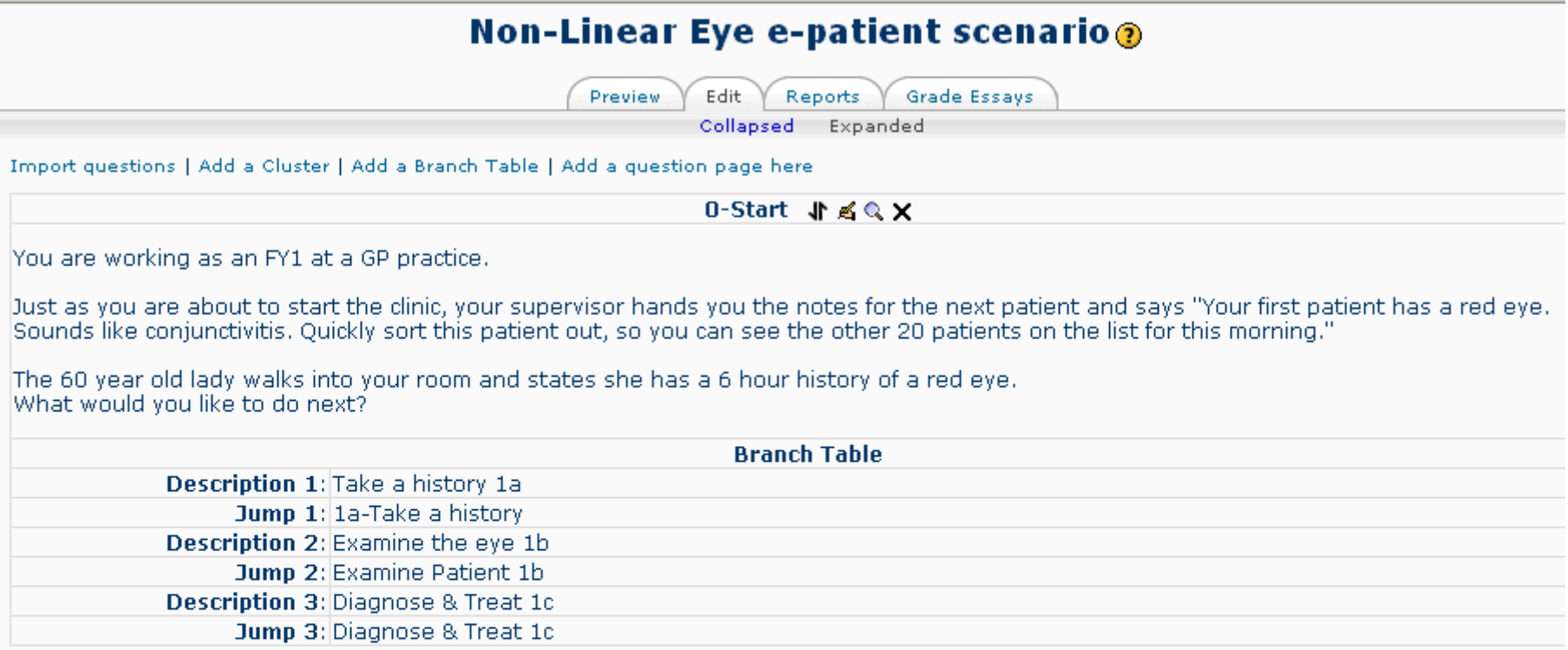

#### Import questions | Add a Cluster | Add an End of Cluster | Add a Branch Table | Add an End of Branch | Add a question page here

#### 1a-Take a history √ ≤ Q X

Well done. It is good to take a history, since it will help you arrive at a diagnosis.

You have the following coversation with her in order to determine any pain/associated features, as well as an effect on vision....

You: "Which eye is it?" Pt: "Its my right eye, but my left eye is feeling a abit funny now" You: "Feeling funny? Have you got any pain or discomfort with this red eye?" Pt: "Not really pain, but discomfort." NATURE OF PAIN You: "How does it feel? Anv burning and grittiness?"

# Results

- Training time for Moodle (provided by LTSS)
	- 7 hours
- Linear-interactive VP scenarios
	- Writing 12 cases (MS word) = 24 hours
	- Uploading content onto Moodle (Lessons with question pages) = 24 hours
- Branching VP scenario (1 case)
	- Familiarisation with technique and literature = 15 hours
	- Planning pathway and writing (MS Excel) = 15 hours
	- Uploading content onto Moodle (80 webpages)= 15 hours
- Total time spent = 100 hours

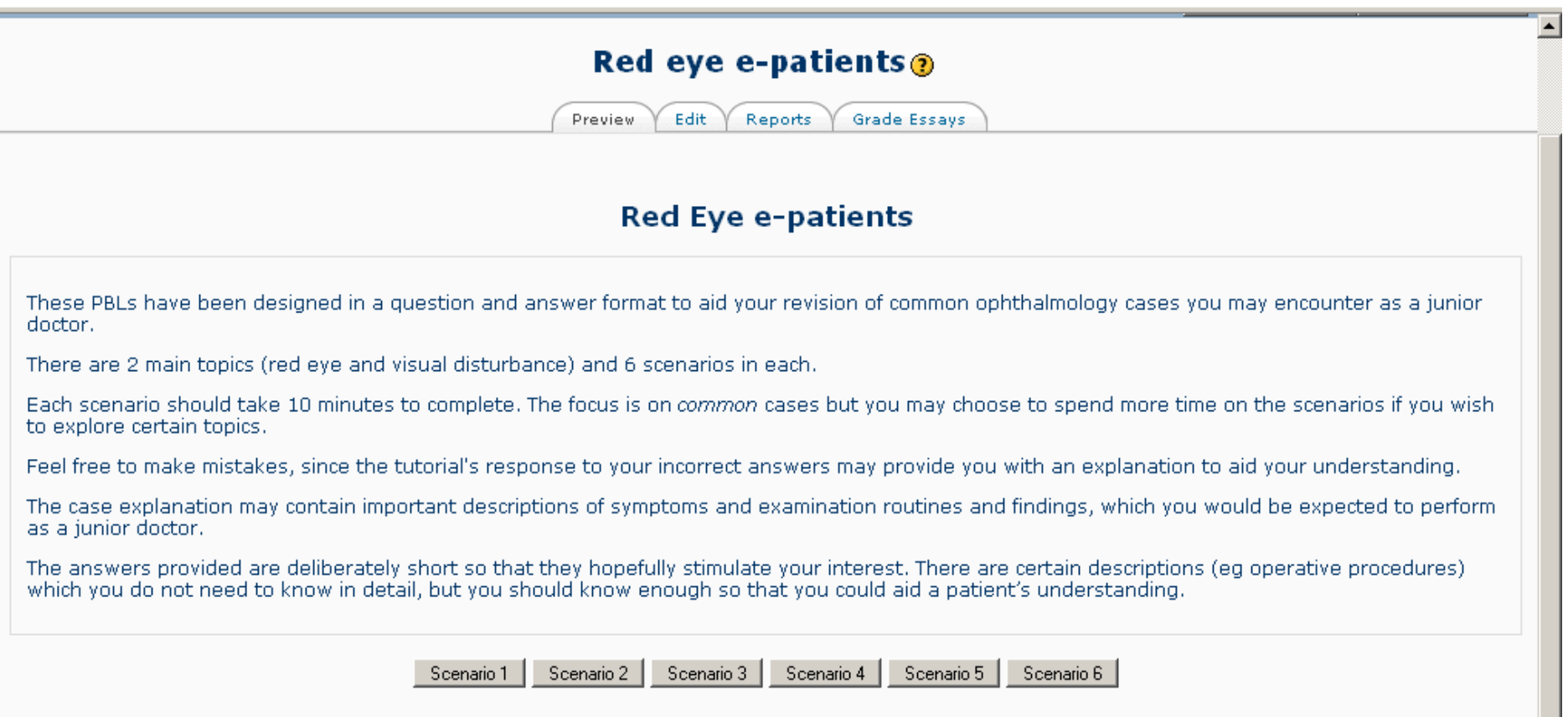

### **Visual Disturbance e-patients**

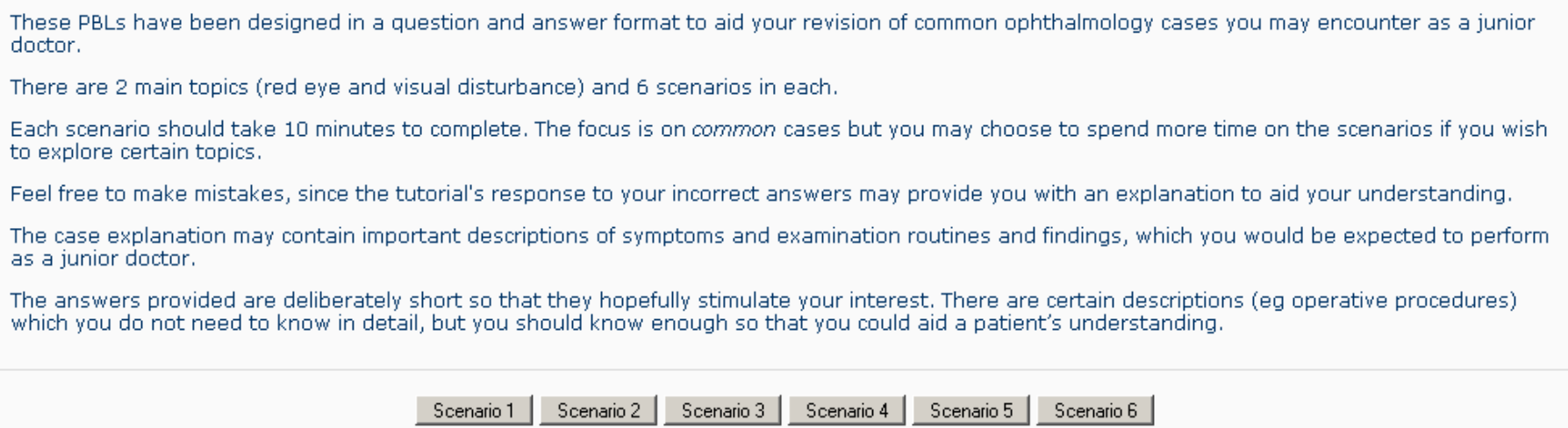

Progress Bar does not display for Teachers

### **Non-Linear Eye e-patient scenario®**

**Preview** Edit. **Reports** Grade Essays 0-Start

You are working as an FY1 at a GP practice.

Just as you are about to start the clinic, your supervisor hands you the notes for the next patient and says "Your first patient has a red eye. Sounds<br>like conjunctivitis. Quickly sort this patient out, so you can see the

The 60 year old lady walks into your room and states she has a 6 hour history of a red eye. What would you like to do next?

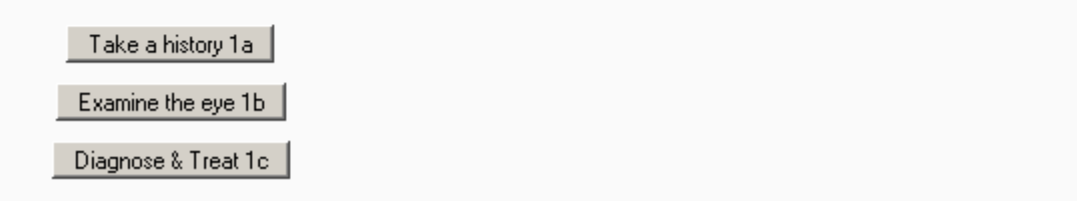

## Problems encountered

- 1. The open-source software (OpenLabyrinth) that was originally intended to be used for the user interface could not be uploaded to UCL servers (security restrictions)
	- Solution: Moodle Lessons feature provided an adequate alternative and could be integrated easily with current Moodle course
- 2. Steep learning curve to create branching VP cases
	- Solution: Experience gained will be useful to create future VP cases in a time efficient manner. Hopefully, disseminate experience to other UCL tutors involved in undergraduate teaching to help with steep learning curve.
- 3. Student Involvement, Supervision & Time management
	- Solution: regular review and support is needed with clearly defined expectations/ targets of achievement for student, otherwise there is a tendency for unintended outcomes and wasted effort

# Future Work

- 1. Student evaluation of virtual patients
	- Which format is better?
		- Linear-interactive vs branching scenarios
- 2. Create more virtual patients?
	- Based on evaluation from students
	- Student involvement in creating cases- Special Study Components
- 3. Disseminating outcomes of student evaluations & developmental process
	- ELDG website
	- UCL Teaching & Learning Conference 2012
	- Potential idea for a LTSS-organised course on e-patient development (expand to other areas of UCL)?
- 4. Integration with second-life

# Acknowledgements

• Jessica Gramp for hands-on support, guidance and troubleshooting when creating cases in moodle

Learning Technologist, Learning Technology Support Service (LTSS) @ UCL

• LTSS team for Moodle Courses and E-learning development grant (ELDG)